# Adobe Photoshop CC 2018 Version 19 Keygen Free X64 [2022-Latest]

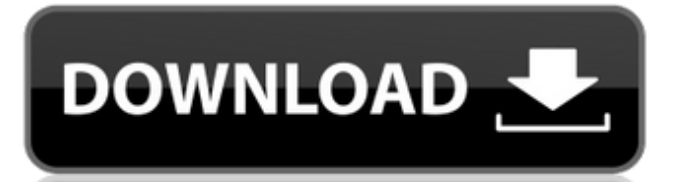

### **Adobe Photoshop CC 2018 Version 19 Crack + With Serial Key**

# Opening an image Getting ready to play with an image in Photoshop Elements is much like building a foundation. You need a good foundation to build up from, so start with a good picture. Images you copy from a CD, DVD, or online Web page are much better. When you take a picture, you want to use one of the default exposure settings (including Auto) so that you don't have to manually select a specific exposure setting. To start playing with your picture, follow these steps: 1. \*\*Load the image that you want to play with into Photoshop Elements.\*\* Your first step is to open the image. The easiest way to open a picture is to just click it. If it's saved as a JPEG image, it will open in the program. If it's saved as a JPEG or TIFF image, it will open in the New Window dialog box, as shown in Figure 4-

### **Adobe Photoshop CC 2018 Version 19 Crack+**

In this Photoshop Elements tutorial, we will explain all the hidden features of the editor for quick access. You will learn how to use the features, edit the images, create new highquality images, apply text, and create fun images. 1- Remove Pixels Layer > Layer to New Layer Copy Activate the Gradient Tool Gradient Tool > Gradient Settings Hide the Gradient Tool from Tool Options Activate the Eraser Tool Pixel Eraser Tool (P) > Eraser Options >... Erase All Activate the Fuzzy Select Tool Fuzzy Select Tool (S) > Fuzzy Options >... 2- Adjust Colors Colors > Adjustments > Hue/Saturation Hue Saturation - click at the bottom of the window to add or remove points - click and drag at the bottom to move the arrow to change its angle Modify the Saturation value to reduce the saturation or increase the contrast of an image. You can use the Hue Saturation option to add more colors to the image. This way, you can define the black/white color and the colors in between the color white and black You can use the Hue Saturation option to add more colors to the image. This way, you can define the black/white color and the colors in between the color white and black Remove a certain color by clicking and dragging on it. In this case, we have removed all colors that are not gray/white and are shown with different colors. 3- Select Layers Select > Same (or deselect) Select the top layer Deselect all layers Select > Same 4- Adjust the Brightness / Contrast Adjust > Brightness / Contrast Select the Brightness Click and drag at the top to increase the brightness of the image Click and drag at the bottom to decrease the brightness of the image Increase the contrast of an image Select > Modify > Contrast Then click and drag the contrasting tool to decrease the contrast. When you move the contrast tool in the opposite direction, the contrast increases Click and drag the contrast tool to increase the contrast. When you move the contrast tool in the opposite direction, the contrast increases Reduce the brightness 388ed7b0c7

### **Adobe Photoshop CC 2018 Version 19 Crack X64**

The present invention relates to a novel valve assembly and more particularly to a novel valve assembly comprising a plurality of valve tubes and a valve member which is adapted to be positioned in the valve tubes. Such valve assemblies having a plurality of valve tubes and a valve member mounted therein have been used in many fields of technology, for example, as a throttle valve or an injection valve for an internal combustion engine. As one example of a conventional valve assembly, there will be described a throttle valve which has been described in Japanese Utility Model Publication No. Sho 56-26559. FIG. 1 shows this throttle valve having a valve casing 1 and a throttle valve body 2. The throttle valve body 2 comprises a cylinder portion 3 in which a throttle valve hole 4 is formed and a shaft portion 5 having a shaft hole 6 formed therein. An air passage 7 is formed along the longitudinal axis of the throttle valve body 2. The shaft portion 5 is mounted on the throttle valve hole 4. A throttle valve rod 8 has a predetermined length, and a throttle valve plate 9 is fitted on the shaft portion 5 of the throttle valve rod 8. The valve casing 1 comprises an air supply aperture 10 for introducing a high-pressure air for closing the throttle valve, a drain aperture 11 for draining the high-pressure air in the housing 1, and an air discharge aperture 12 for discharging the highpressure air in the housing 1. Each of the apertures 10, 11 and 12 is closed by a valve body 13. The valve body 13 is formed by pressing and bending a metal plate in which three cylinder holes 14, 15 and 16 are formed. A three-part disc-shaped valve plug 17 is mounted in each of the cylinder holes 14, 15 and 16. The throttle valve body 2 is mounted on the throttle valve hole 4 in the valve casing 1 by screws 18. The throttle valve hole 4 is closed by the throttle valve plate 9 fitted on the shaft portion 5 of the throttle valve rod 8. The throttle valve plate 9 is provided with a suction hole 9a and a pressure hole 9b for throttling of the air. In the throttle valve described above, the air is introduced through the air supply aperture 10, and compressed in the housing 1 in accordance with an intake air amount by an air compressor. The air in the housing 1 is discharged through the air discharge aperture 12, and the throttle valve rod 8 opens and closes the throttle valve hole 4 in accordance with the intake air amount. Thus, the throttle valve opens and closes

#### **What's New In Adobe Photoshop CC 2018 Version 19?**

I really don't see what all the fuss is about, I don't even use DJI products and I don't care about drones. I am not saying that a very successful and market worthy product can't be made, it does happen and the corporate world still clings onto hope that DJI's very own success will make everyone see how cool drones can be for all of us. But I really don't think that is going to happen. Here's why: Product Marketing: Every time I buy an iPad I say to myself "OK, now this is cool" or I buy a pair of sneakers and say "what cool crap is this?!!!" The drone market is no different: The general public doesn't care what a drone can do Many people assume that because they might have seen a video on YouTube that the drone can do anything including flying and taking pictures People don't know how to use a drone or if they have a drone People can't afford a drone The drone market has a very bad case of product marketing (cuz you got it) Our entrepreneurs: I am sure that they read my blog and think I am just bitter that I am not an entrepreneur. This is where I disagree. I firmly believe that people that get hired by drones should be techy people (like me) and people that are hired by drones should work on drones. This means: If you are not already a codist, you aren't going to be successful in the drone industry You don't want to work on a product that you don't know well enough to manage or productize well I don't want to work on a product that no one uses, and no one will use, that is if you are in the position to work on these drones, and since you are reading this, you probably are the type that is in the position, you are probably reading this blog. So you are good If you think you are an awesome drone product dev, you are probably not doing drones, I have worked at startups where the founder was like this person and his tech guy was doing AWS and a SQL server and the founder was "drone product dev" and no one uses his product (and it did get acquired) I am saying this because I know that in the past I worked at a drone company, first as a technical support engineer and lastly as a product manager but then I got laid

## **System Requirements:**

OS: Microsoft Windows XP Service Pack 3, Windows Vista, or Windows 7 Microsoft Windows XP Service Pack 3, Windows Vista, or Windows 7 Processor: Intel Pentium IV CPU at 2.4 GHz or AMD Athlon 64 at 2.4 GHz Intel Pentium IV CPU at 2.4 GHz or AMD Athlon 64 at 2.4 GHz Memory: 512 MB of RAM 512 MB of RAM Graphics: 256 MB DirectX 9 graphics card 256 MB DirectX 9 graphics card Hard Drive: 4 GB available space 4 GB available space Additional Requirements:

#### Related links:

[https://www.nextiainfissi.it/2022/07/05/adobe](https://www.nextiainfissi.it/2022/07/05/adobe-photoshop-2021-version-22-1-0-serial-key-download-april-2022/)[photoshop-2021-version-22-1-0-serial-key-download-april-2022/](https://www.nextiainfissi.it/2022/07/05/adobe-photoshop-2021-version-22-1-0-serial-key-download-april-2022/) [http://flucpafast.yolasite.com/resources/Adobe-](http://flucpafast.yolasite.com/resources/Adobe-Photoshop-2021-Version-2241-HACK-.pdf)[Photoshop-2021-Version-2241-HACK-.pdf](http://flucpafast.yolasite.com/resources/Adobe-Photoshop-2021-Version-2241-HACK-.pdf) [https://fraenkische-rezepte.com/photoshop-2022-version-23-hack](https://fraenkische-rezepte.com/photoshop-2022-version-23-hack-patch-3264bit-latest/)[patch-3264bit-latest/](https://fraenkische-rezepte.com/photoshop-2022-version-23-hack-patch-3264bit-latest/) <http://www.publicpoetry.net/2022/07/adobe-photoshop-free-download/> [https://www.theyashelf.com/photoshop-cc-2019-version-20-nulled](https://www.theyashelf.com/photoshop-cc-2019-version-20-nulled-registration-code-download-updated-2022/)[registration-code-download-updated-2022/](https://www.theyashelf.com/photoshop-cc-2019-version-20-nulled-registration-code-download-updated-2022/) [https://www.asv-ventabren.fr/wp](https://www.asv-ventabren.fr/wp-content/uploads/2022/07/Adobe_Photoshop_2022_Version_2341.pdf)[content/uploads/2022/07/Adobe\\_Photoshop\\_2022\\_Version\\_2341.pdf](https://www.asv-ventabren.fr/wp-content/uploads/2022/07/Adobe_Photoshop_2022_Version_2341.pdf) [http://hshapparel.com/photoshop-2020-version-21-with-registration-code-for](http://hshapparel.com/photoshop-2020-version-21-with-registration-code-for-windows-april-2022/)[windows-april-2022/](http://hshapparel.com/photoshop-2020-version-21-with-registration-code-for-windows-april-2022/) <https://suchanaonline.com/photoshop-2020-2022/> [https://www.travelrr.com/photoshop-cc-2015-version-17-torrent-activation](https://www.travelrr.com/photoshop-cc-2015-version-17-torrent-activation-code-free-download/)[code-free-download/](https://www.travelrr.com/photoshop-cc-2015-version-17-torrent-activation-code-free-download/) [https://davidocojewelers.com/photoshop-cs4-crack-with-serial-number](https://davidocojewelers.com/photoshop-cs4-crack-with-serial-number-x64-updated)[x64-updated](https://davidocojewelers.com/photoshop-cs4-crack-with-serial-number-x64-updated) <http://www.vclouds.com.au/?p=720773> [http://gamrosi.yolasite.com/resources/Adobe-Photoshop-2021-Version-2210-](http://gamrosi.yolasite.com/resources/Adobe-Photoshop-2021-Version-2210-Crack--Activation-Code--Product-Key-Full-X64.pdf) [Crack--Activation-Code--Product-Key-Full-X64.pdf](http://gamrosi.yolasite.com/resources/Adobe-Photoshop-2021-Version-2210-Crack--Activation-Code--Product-Key-Full-X64.pdf) [https://www.dpfremovalnottingham.com/wp](https://www.dpfremovalnottingham.com/wp-content/uploads/2022/07/nargor.pdf)[content/uploads/2022/07/nargor.pdf](https://www.dpfremovalnottingham.com/wp-content/uploads/2022/07/nargor.pdf) <http://www.ecomsrl.it/?p=25319> [https://newstimbprodtapolu.wixsite.com/mayverrela/post/photoshop-2020-ha](https://newstimbprodtapolu.wixsite.com/mayverrela/post/photoshop-2020-hacked) [cked](https://newstimbprodtapolu.wixsite.com/mayverrela/post/photoshop-2020-hacked) <https://72bid.com?password-protected=login> [https://parsiangroup.ca/2022/07/photoshop-cc-2015-version-18-keygen-for](https://parsiangroup.ca/2022/07/photoshop-cc-2015-version-18-keygen-for-lifetime/)[lifetime/](https://parsiangroup.ca/2022/07/photoshop-cc-2015-version-18-keygen-for-lifetime/) [http://pixelemon.com/photoshop-2021-version-22-3-crack-full-version](http://pixelemon.com/photoshop-2021-version-22-3-crack-full-version-macwin-latest/)[macwin-latest/](http://pixelemon.com/photoshop-2021-version-22-3-crack-full-version-macwin-latest/) [https://firmateated.com/2022/07/05/adobe](https://firmateated.com/2022/07/05/adobe-photoshop-2021-version-22-5-1-updated/)[photoshop-2021-version-22-5-1-updated/](https://firmateated.com/2022/07/05/adobe-photoshop-2021-version-22-5-1-updated/) [http://enkeure.yolasite.com/resources/Photoshop-2021-Version-222-Patch-full](http://enkeure.yolasite.com/resources/Photoshop-2021-Version-222-Patch-full-version--Keygen-Free-For-PC-Latest.pdf)[version--Keygen-Free-For-PC-Latest.pdf](http://enkeure.yolasite.com/resources/Photoshop-2021-Version-222-Patch-full-version--Keygen-Free-For-PC-Latest.pdf) <https://wakelet.com/wake/MJJHyagCDfOQMy30eSCa8> [https://expressionpersonelle.com/adobe-photoshop-2022-version-23-0-1-crac](https://expressionpersonelle.com/adobe-photoshop-2022-version-23-0-1-crack-with-registration-code-for-windows-latest-2022/) [k-with-registration-code-for-windows-latest-2022/](https://expressionpersonelle.com/adobe-photoshop-2022-version-23-0-1-crack-with-registration-code-for-windows-latest-2022/) [https://etex.in/adobe-photoshop-cc-2019-version-20-serial-key-free](https://etex.in/adobe-photoshop-cc-2019-version-20-serial-key-free-download/)[download/](https://etex.in/adobe-photoshop-cc-2019-version-20-serial-key-free-download/) [https://rajasthantilecontractors.com/wp-content/uploads/2022/07/Adobe\\_Phot](https://rajasthantilecontractors.com/wp-content/uploads/2022/07/Adobe_Photoshop_2022_Version_2311_Product_Key_And_Xforce_Keygen__License_Code__Keygen.pdf)

oshop\_2022\_Version\_2311\_Product\_Key\_And\_Xforce\_Keygen\_License\_Code\_ [\\_Keygen.pdf](https://rajasthantilecontractors.com/wp-content/uploads/2022/07/Adobe_Photoshop_2022_Version_2311_Product_Key_And_Xforce_Keygen__License_Code__Keygen.pdf)

<https://knowthycountry.com/wp-content/uploads/2022/07/jalglen.pdf> [https://greenteam-rds.com/photoshop-2021-version-22-5-1-crack-exe-file](https://greenteam-rds.com/photoshop-2021-version-22-5-1-crack-exe-file-product-key-download-for-pc/)[product-key-download-for-pc/](https://greenteam-rds.com/photoshop-2021-version-22-5-1-crack-exe-file-product-key-download-for-pc/)

<https://louispara.com/%movement%/>

<http://mkyongtutorial.com/?p=>

<https://abckidsclub.pl/photoshop-2022-jb-keygen-exe-april-2022/>

<https://wvs.nrw/adobe-photoshop-2022-version-23-4-1-crack-file-only/>